# 問題集作成を通じて俯瞰的理解を支援する学習支援システム

## Educational system supporting comprehensive understanding by posing a collection of questions

 $\bar{\mathbf{x}}$ 合 弘基 $^{\mathsf{i}}$ ,小西 達裕 $^{\mathsf{i}}$ Hiroki OCHIAI\*1 , Tatsuhiro KONISHI\*2 \*1静岡大学大学院総合科学技術研究科情報学専攻 \*1Department of Informatics, Graduate School of Integrated Science and Technology, Shizuoka University \*2静岡大学情報学部 \*2Faculty of Informatics, Shizuoka University Email: gs16301@s.inf.shizuoka.ac.jp

あらまし:ある知識とその周辺知識の関係性を俯瞰視する「周辺知識の俯瞰的理解」と対象科目の学習状 況を俯瞰的に理解する「メタ理解としての俯瞰的理解」を支援するシステムを構築した.周辺知識の俯瞰 的理解を促進するために作問学習を,メタ理解としての俯瞰的理解を促進するために多次元的な知識マッ プを使用する.システムは作問された問題を解き,その問題で使用された知識を同定する.さらに,使用 された知識を知識マップ上に表示する.学習者は知識マップ上で学習済みの知識間の関係性や単元全体の 中での位置づけを確認することができる.

キーワード: 俯瞰的理解,知識マップ,作問学習,知的学習支援システム

## 1. はじめに

学習においては個々の知識の学習に加えて、知 識間の関係性を理解したり,学習者自身の学習状 況を理解することが重要である. 我々はこのよう な理解を俯瞰的理解と呼ぶことにする.また、前 者を「周辺知識の俯瞰的理解」,後者を「メタ理 解としての俯瞰的理解」と呼ぶことにする.

本稿では高校化学を対象に構築したこれらの 俯瞰的理解を支援するシステムについて述べる. 本システムは以下の学習支援環境からなる. (1) 関係性を持つ知識群に関する問題集を学習者に 作成させる周辺知識の理解支援環境(作問学習支 援環境),(2)知識間の関係性を視覚化したマップ (以下,知識マップ)を用いたメタ理解支援環境.

本システムは学習者が作成した問題を解き,そ こで用いられる知識を同定する. さらにシステム は知識マップ上のこの知識に該当する領域に色 付けを行う.学習者は色付けられた領域間の関係 を知識マップ上で観察して俯瞰的理解を深める.

# 2. 俯瞰的理解の支援のために

## 2.1 周辺知識の俯瞰的理解

周辺知識の俯瞰的理解の支援には同クラス内 の別概念を多数想起させてそれらを比較させた り,類似した知識を比較させることが有効と思わ れる.学習者に問題を作らせる,いわゆる作問学 習では,取り扱う概念の選択や別解に対する考慮 などを通じてこの条件が満たされると思われる.

さらに周辺知識の理解を深めるには、単一の問 題ではなく,関連する概念や知識を用いる複数の 問題を連続して作成させることが有効と思われ る.よって本システムでは学習者に関連概念や知 識を含む問題集を作成させる.

前述のように本システムは知識マップへの色 付けのために,学習者が作成した問題を解き,そ こで使用される知識を同定する.作問学習支援シ ステムの関連研究には(1)や(2)などがあるが、問題 を解くのに用いる知識が限定されているため(例 えば,つるかめ算や二次方程式など),作成された 問題を解いて使用された知識を同定する必要が ない. 我々のシステムはこのような問題解決と使 用知識の同定を行う点に特色がある.

#### 2.2 メタ理解としての俯瞰的理解

メタ理解としての俯瞰的理解の支援のために, 学習者が作問に使用した知識を理解済みの知識 とみなし知識マップ上に色付けを行う.学習者は 単元全体の中で理解済みの知識がどこであるか を確認するとともに,知識マップ上で理解済みの 知識の関係性を読み取る.ここで知識の関係性を

見る観点は複数存在することが重要である.例え ば,高校化学では以下のような観点がある.(ⅰ)1 つの概念が持つ様々な属性や関連知識の比較 (ⅱ)ある属性について異なる概念の属性値の比 較(ⅲ)ある作用に関連する様々な反応の比較.

本研究と同様に知識マップを学習者の学習状 況の確認に用いる研究として(3)などがあるが、複 数の観点の切り替えについては考慮されていな い.本研究では複数の観点を切り替え可能な知識 マップをシステム上に実現する.

### 3. 知識マップの設計

知識マップが満たすべき条件として(a)「高校化 学の知識を幅広く表現できる」,(b)「複数の観点 の切り替えが行える」の2つがある.

我々は高校化学の教科書等を調査し,(a)を満た すために必要な知識マップの構成要素を図 1 のよ うに設計した.

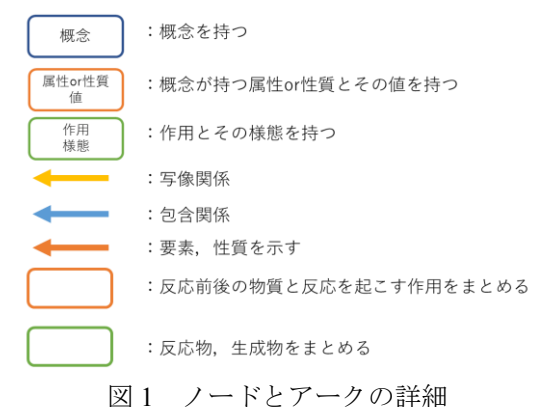

また,(b)を満たすために 2.2 で述べた(i)~(iii) の 3 つの観点を学習者の指定に応じて切り替え可 能なインタフェースを設計した. 図 2 は知識マッ プの表示例である. この例では観点(i)により酸 化銅(Ⅰ)という概念が持つ様々な知識の比較が行 える.もし学習者がマップ中の[色]属性に着目し て観点(ii)のマップ表示を求めた場合、様々な物 質の色の知識が並べて表示される.

### 4. システムの構築

以下の流れで学習支援を行うシステムを構築 した. 1学習者にそれまでの作問によって色付け された知識マップを参考に作問を行わせる②シ ステムが作成された問題を解く③作成された問 題が不適切な場合は指摘し,再度作問させる④シ ステムは問題を解くのに使用した知識に対して

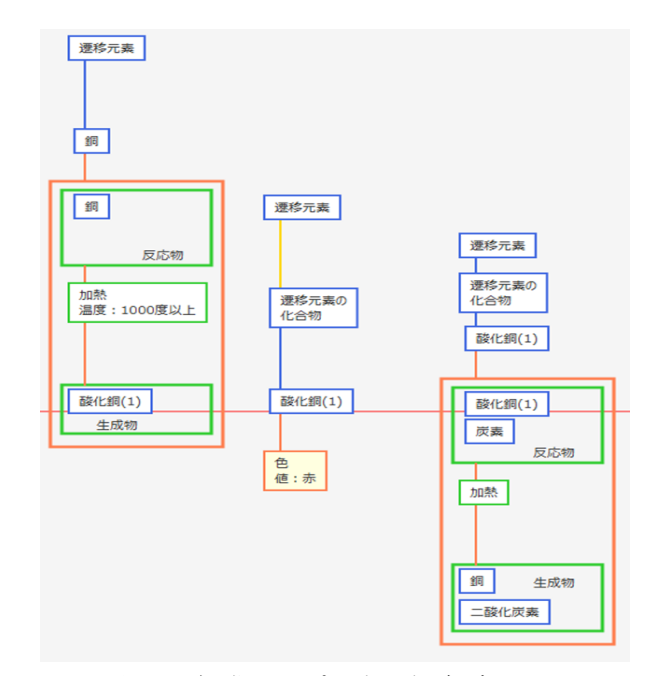

図 2 知識マップの表示例(観点(i)) 知識マップ上に色付けを行う⑤12~40を繰り返す.

①において学習者は知識マップの観点を切り 替えながら使用する知識を決める.そして,シス テムが用意するテンプレートを使用して作問す る.②ではシステムが prolog を使用して実装され た問題解決器により問題を解く.③の指摘内容は 「問題が成立していない」と「問題は成立してい るが解答が間違っている」である.④の例として 学習者が「酸化銅(Ⅰ)の色を答えよ」という問題 と「赤」という解答を作成したとする.システム は使用する知識が「酸化銅(Ⅰ)の色は赤」という 知識であると同定し,対応する知識マップ上の箇 所に色付けする(図 2,中央最下段の「色」の枠内).

#### 5. むすび

本研究では問題集作成を通じて俯瞰的理解を 支援する学習支援システムを構築した. 現在はシ ステムのユーザビリティと学習支援効果に関す る評価実験を計画中である.

#### 参考文献

- (1) 中野明,平嶋宗,竹内章:"「問題を作ることによる学 習」の知的支援環境",電子報通信学会論文誌, Vol. J83–D–1, No. 6, pp.539–549 (2000)
- (2) 小島一晃,三輪和久,松居辰則:"産出課題としての 作問学習支援のための実験的検討",教育システム情 報学会誌 27(4), pp.302-315 (2010)
- (3) 塚田尚幸,辻慶子,上野春樹,山川広人,小松川浩: "知識マップを用いた学習支援システムの試作と評 価", 教育システム情報学会第 41 回全国大会, pp.17-18 (2016.8)